## **Sharepoint 2013 Licensing Guide**

As recognized, adventure as skillfully as experience approximately lesson, amusement, as capably as accord can be gotten by just checking out a books **Sharepoint 2013 Licensing Guide** as a consequence it is not directly done, you could assume even more in relation to this life, nearly the world.

We have enough money you this proper as skillfully as simple showing off to get those all. We allow Sharepoint 2013 Licensing Guide and numerous ebook collections from fictions to scientific research in any way. along with them is this Sharepoint 2013 Licensing Guide that can be your partner.

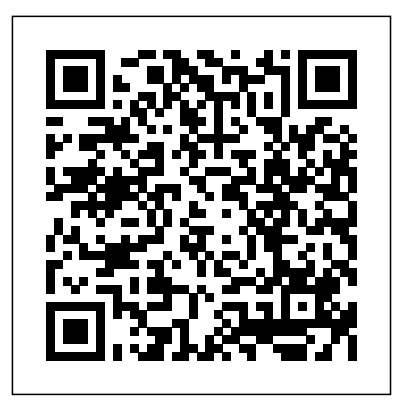

*Microsoft SharePoint 2013 Inside Out* John Wiley & Sons This book is designed to be a practical guide to jump start your learning about the specifics of SharePoint 2013. The focus is on Team Sites

and MySite - not Publishing professionals can also greatly *Bundle* Apress Sites - and specifically the visual elements of the sites. Topics covered are: - Overview of SharePoint 2013 version of SharePoint. Team Site - Security access Purchase of this book entitles 2013—and really put your management - Branding sites the purchaser to 1 free month business collaboration using Themes - Understanding SharePoint tutorials at the SharePoint-Apps - Managing documents Videos.com site. Please email reference packs hundreds of in Team Sites and MySite - books@ sharepointElearning timesaving solutions, List management - Searching com with the proof of within site collection - Social purchase and you will be features of SharePoint 2013 setup with your free 1 month muscle and no fluff. This book's target audience is access to the site the Power User of SharePoint. End users, developers and IT benefit from the knowledge in this book to prepare themselves for the next of access to all of the video *Professional SharePoint 2013 Administration eBook And SharePoint-videos.com* Conquer SharePoint 2013—from the inside out! You're beyond the basics, so dive right into SharePoint platform to work! This supremely organized troubleshooting techniques, and workarounds. It's all Discover how the experts facilitate information sharing across the enterprise—and challenge yourself to new

levels of mastery. Efficiently Customize and control manage documents throughout the enterprise Build team sites and collaborate with Microsoft OneNote and SkyDrive Design workflows with SharePoint Designer and Microsoft Visio Produce eforms using Microsoft InfoPath and Access Manage community sites using business social features Connect SharePoint to external data and business systems Create business intelligence dashboards and key performance indicators

Sharepoint enterprise search **SharePoint 2013 Unleashed** John Wiley & Sons Practical SharePoint 2013 Enterprise Content Management is the first book to guide you through planning and designing each phase of your information life cycle with SharePoint 2013. Author and SharePoint expert Steve Goodyear walks you through how to analyze and plan enterprise content management (ECM)

effective and end-toend information design based on your organization's needs and business requirements. Inside, you will develop a full understanding of how SharePoint 2013 manages content including identifying and understanding your organization's information within SharePoint, collaborating on transitory content, and capturing and controlling your records. You'll get practical advice and

solutions for an

best practice instruction for each phase of the information life cycle management systems to guide you on designing your ECM strategy and implementing your own ECM solution. You learn content types and life cycle model to analyze and understand organize your your organization's information Design your SharePoint 2013 file plan with content routing rules for your SharePoint records repository Plan and configure your eDiscovery portal and manage discovery cases

how to: Apply a content implement an enterprise Design solutions to interface and integrate solutions that relate with external records Identify your organization's information security requirements Design content type hub to information Practical Enterprise Content Management is for you if you are a SharePoint appréhender les nouvelles architect, administrator, consultant, or project implement SharePoint

manager, and you

to one or more aspects of the information life cycle involved with ECM.

Beginning PowerShell for SharePoint 2013 John Wiley & Sons

Depuis une décennie, Microsoft ne cesse d'améliorer sa plate-forme collaborative SharePoint® Server. Cet ouvrage permet de découvrir et de mieux technologies SharePoint® Server 2013, SharePoint® Foundation 2013 et Microsoft® Office® 2013.

Cet outil de partage de l'information sans équivalent est couplé à des applications de gestion électronique de documents, d'informatique décisionnelle (BI), de moteurs de recherche (FAST), de réseaux sociaux ainsi qu'à My Site (RSE). Microsoft® SharePoint® Server 2013 s'adresse aux responsables informatiques, aux DRH, aux conservation, SharePoint DSI, aux chefs de produits ou à tout décideur souhaitant utiliser une solution de portail pour faciliter le travail collaboratif dans l'entreprise. Cet

ouvrage présente, de manière didactique, comment piloter Microsoft® SharePoint® Server 2013 en best out of the latest analysant les points suivants Sharepoint Framework : l'architecture et les fonctions avancées, la migration, l'installation, la configuration et les services, efficient client side la gouvernance et la gestion applications with applicative, l'intégration de réseaux sociaux, My Site, la Designer, PowerShell et des designing your website outils tiers. **Pro SharePoint 2013 Administration** Apress Design and create beautiful solutions using modern development tools for SharePoint Online About This Book Get the and leverage the Sharepoint RESTful and JSOM APIs. Develop JavaScript injection and Sharepoint Addins. Get the best tips and tricks on flawlessly. Who This Book Is For This book targets current SharePoint developers, as well as people starting

their journey on SharePoint development. The reader must have basic web development programming knowledge, including JavaScript and CSS. The reader should have familiarity using and having to build your own managing SharePointbased collaboration sites. What You Will Learn Understand what the SharePoint Framework is Create modern solutions using the new tools, approaches and frameworks Learn how to audience of developers, use Visual Studio Code for effective SharePoint

development Package and business solutions. The deploy your code, using automation as needed Work with content and data stored in SharePoint Benefit from third party frameworks without frameworks Debug and troubleshoot your code with ease Configure security in your application In Detail SharePoint is one of Microsoft's best known web platforms. A loyal IT Pros and power users use it to build line of

SharePoint Framework (SPFx) is a great new option for developing SharePoint solutions. Many developers are creating full-trust based solutions or add-in solutions, while also figuring out where and how SPFx fits in the big picture. This book shows you how design, build, deploy and manage SPFx based solutions for SharePoint Online and SharePoint 2016. The book starts by getting you familiar with the

basic capabilities of SPFx. We also present a After that, we will walk through the tool-chain on how to best create production-ready solutions that can be easily deployed manually or fully automated throughout your target Office 365 tenants. We describe how to configure and use Visual Studio Code, the de facto development environment samples and working for SPFx-based solutions. examples. Next, we provide guidance and a solid approach to packaging and deploying your code.

straightforward approach to troubleshooting and debugging your code an environment where business applications run on the client side instead of the server side. Style and approach The approach will be that of a practical tutorial which will take you through every topic using code

Microsoft SharePoint 2013 Designing and Architecting Solutions John Wiley & Sons

SharePoint admin author

gurus return to prepare you for working with the new features of SharePoint 2013! The new iteration of SharePoint boasts exciting new features. However, any new version also comes with its fair share of challenges and that's where this book comes in. The team of SharePoint admin gurus returns to presents a fully updated resource that prepares you for making all the new SharePoint 2013 features work right. They cover all of the administration components of SharePoint 2013 in detail, and present a clear understanding of how they

affect the role of the administrator. Compares and contrasts SharePoint 2013 to earlier versions Helps make your SharePoint 2013 installation (BI) experts take you inside smooth and successful Addresses managing customizations Looks at SharePoint 2013 for Internet sites Includes an introduction to SQL Server 2012 Professional SharePoint 2013 Administration enhances your SharePoint skill set and immerses you in the new content of the platform. *2013 Step by Step Microsoft Excel 2013* Apress Transform your skills, data,

and business and create your own BI solutions using software you already know and love: Microsoft Excel. Two business intelligence PowerPivot functionality for *i*. SharePoint 2013 Excel<sup>®</sup> 2013, with a focus on real world scenarios, problem-solving, and data modeling. You'll learn how to quickly turn mass quantities of data into meaningful information and on-the-job results?no programming required! *Microsoft SharePoint* Apress Buy the print

SharePoint 2013 Unleashed and get the eBook version for free! See inside the book for access code and details. Unleashed is the most complete, practical resource for<sub>i</sub> all administrators, managers, architects, users, and developers to make the most of Microsoft's powerful new SharePoint 2013 platform. ¿ Drawing on their experience implementing

SharePoint solutions in virtualization support; hundreds of organizations, Michael Noel and Colin Spence focus on what administrators and knowledge workers really need to know to effectively design, implement, configure, and use SharePoint 2013. They fully address key SharePoint streamline 2013 innovations such as PowerShell scripting performance, control to automate provisioning; better

administration and farm high-value solutions for content types, and improved security and authentication; new business intelligence tools, social networking improvements; enhanced lists; libraries; metadata; and more.  $\chi$  Step by step, through easy-tounderstand examples, they help you administration, optimize automating farm cost, and implement collaboration, document taxonomies ¿

and web content management, and business intelligence. ¿ Detailed information on how to...  $\lambda$  Optimize your SharePoint 2013 design/deployment plan, right-size your server  $farm(s)$ , and improve scalability ¿ Reduce costs by virtualizing your SharePoint environment and deployment ¿ Optimize search with metadata,

Streamline management microblogging ¿ Deploy Wiley & Sons with PowerShell and the SharePoint as an

SharePoint Central Administration tool ¿ Efficiently monitor, back up, and restore SharePoint environments ¿ Understand new Shredded Storage capabilities and new Service Applications built into the infrastructure layer of SharePoint ¿ Deploy SharePoint's improved ¿ social networking features, including

extranet using various external authentication providers ¿ Use powerful out-of-the-box workflows—and create your own with SharePoint Designer 2013 and Visual Studio 2013 ¿ Build Business Intelligence solutions with PerformancePoint and Business Connectivity Services

**Exploring Microsoft SharePoint 2013** John Design and develop great solutions using SharePoint 2013 Develop your business collaboration solutions quickly and effectively with the rich set of tools, classes, libraries, and controls available in Microsoft SharePoint 2013. With this practical reference, enterprisedevelopment expert Paolo Pialorsi shows you how to extend and customize the SharePoint environment—and helps you sharpen your

development skills. Ideal for ASP.NET developers with Microsoft NFT and C# knowledge. Discover how to: Create custom SharePoint apps and publish them in the Office Store Orchestrate your workflows with the new Workflow Manager 1.0 Access and manage your SharePoint data with the REST APIs Federate SharePoint with Windows Azure Access Control Services Customize your SharePoint 2013 UI for a better user experience Gain a thorough

understanding of authentication and authorization Professional SharePoint 2013 Development Sams Publishing Pro SharePoint 2013 Administration is a practical guide to SharePoint 2013 for intermediate to advanced SharePoint administrators and power users, covering the out-of-the-box feature set and capabilities of Microsoft's

collaboration and business productivity platform. SharePoint 2013 is an incredibly complex product, with many moving parts, new features, best practices, and "gotchas." Author Rob Garrett distills SharePoint's portfolio of features, capabilities, and utilities into an indepth professional guide—with no fluff and copious advice—that is designed from scratch to be the manual Microsoft never wrote.

Starting with a detailed Administration covers deployment and initial configuration walkthrough, the book covers all major feature features new and areas, including document management, social computing, metadata management, and administration. You'll also learn about planning for capacity, backup administration and disaster recovery, business intelligence, monitoring, and more. Unlike other books, Pro Learn the art of SharePoint 2013

all elements of the product, but has a specific emphasis on enhanced in the 2013 release. Pro SharePoint 2013 Administration is the only book you'll need as you set out to deploy and administer SharePoint 2013. *Microsoft SharePoint 2013 Disaster Recovery Guide* **CreateSpace** leveraging PowerShell

to automate Office 365 repetitive tasks About This Book Master the fundamentals of PowerShell to automate Office 365 tasks. Easily administer scenarios such as user management, reporting, cloud services, and many more. A fastpaced guide that leverages PowerShell commands to increase your productivity. Who This Book Is For The book is aimed at sys admins who are

administering office 365 and permissions tasks and looking forward to automate the Office 365 through manual tasks. They have no knowledge about PowerShell however basic understanding of PowerShell would be advantageous. What You Will Learn Understand the benefits to use Office 365 APIs of scripting and automation and get started using Powershell with Office 365 Explore various PowerShell packages

required to manage PowerShell Create, manage, and remove Office 365 accounts and 365 admin center, many licenses using PowerShell and the Azure AD Learn about using powershell on other platforms and how surface. This book aims through remoting Work with Exchange Online and SharePoint Online using PowerShell Automate your tasks and build easy-to-read

reports using PowerShell In Detail While most common administrative tasks are available via the Office IT professionals are unaware of the real power that is available to them below the to educate readers on how learning PowerShell for Office 365 can simplify repetitive and complex administrative tasks, and enable greater

control than is available in Office 365, on the surface. The book starts by teaching passwords, and so on. readers how to access Office 365 through PowerShell and then fundamentals required for automating Office 365 tasks. You will then using PowerShell. walk through common administrative cmdlets to manage accounts, licensing, and other scenarios such as automating the importing of multiple

explains the PowerShell functionality by working teaching the users,assigning licenses the end of the book, you leverage the processes distribution groups, Using practical examples, you will learn approach This step by to enhance your current step guide focuses on with Exchange Online, and SharePoint Online Finally, the book will help you effectively manage complex and repetitive tasks (such as license and account management) and build productive reports. By will have automated major repetitive tasks in Office 365 using PowerShell. Style and fundamentals of working with PowerShell for Office 365. It covers practical usage examples such as managing user accounts, licensing, and administering common Office 365 services. You will be able to

laid out in the book so that you can move forward and explore other less common administrative tasks or functions.

*Microsoft SharePoint 2013 Administration Inside Out* Pearson Education The style and approach of the book is an easytoread SharePoint admin guide. This is not a stepbystep instruction book, but rather a guide on how to implement and execute a disaster recovery plan to your SharePoint environment.This book is great for both SharePoint

and SQL administrators new can be very overwhelming

to the SharePoint 2013 architecture, and who are looking to get a good grounding in how to use implement a solid disaster recoveryrecovery plan. It's assumed that you have some experience in SharePoint and Windows Server and, as well be familiar with SQL. *Microsoft® SharePoint® Server 2013* Packt Publishing Ltd Enterprise Search in SharePoint Server 2013 provides an abundance of functionality and search capabilities for your SharePoint environment. It

when trying to setup, configure, and understand all of the many search features and processes. Therefore, I have provided an easy step-by-step guide to walk you through the necessary steps to help facilitate the creation and functionality of your Search Center site. This how-to guide shows you exactly what to do and how to do it. Using this book will help you quickly and easily rampup on Enterprise Search in SharePoint 2013. Microsoft SharePoint 2013 Unleashed

Pearson Education Learn to build business solutions with its third edition, this perennial bestseller features acomplete overhaul for the latest version of SharePoint. A must-havefor building business solutions in SharePoint, real-world scenariosaddress critical information management problems and detaileddescriptions

SharePoint2013 Now in handlethese challenges. explain how to efficiently and successfully Plus, best practices for configuration out the coverage of getting started withSharePoint 2013 so features, forms that you can confidently make this platform workfor your business today. Examines product functionality alongside realistic scenarios toprovide you iteration of this popular with contextual

andcustomization round lists, libraries,workflow, relevance Addresses managing permissions, reporting in SharePoint, andworking with access services Offers updated content on working with content types, and web parts Reviews social management, businessconnectivity services, and more Beginning SharePoint 2013 is an ideal introduction to thelatest content management

## provider.

## **Introduction to Client access license** Pearson probably take users Education This book is a complete SharePoint. This book practical guide. It's full will save users great of useful tips and exercises to get users started in no time! It has no fluff, just practical exercises that who is a subject matter will provide users the knowledge and knowhow to implement SharePoint solutions easily and professionally. SharePoint has a steep

learning curve. Without a book like this, it will months to learn deal of time because it contains ready-to-use solutions and expert advice from someone expert. This book has everything that users need to equip themselves to work professionally on SharePoint projects. The author is a 7 times

awardee of the Microsoft Most Valuable Professional (MVP) award. SharePoint is a huge product. Each component or feature deserves a separate book. Discussing all great features in detail in one book is not possible. Author has tried to include the necessary content that will help users get started straight away. For beginners, the main problem they face is to setup an environment

for SharePoint deployment. This book shows how to prepare the environment and then install each piece of software one by one. The initial chapters of the book focus on SharePoint infrastructure and deployment and show how to install SharePoint 2013 on a clean machine. The intended audience of who are looking to become SharePoint

these chapters is people securing sites with SSL, to the screenshot to get 2013 administrators. Network administrators advanced users. The who want to learn **SharePoint** administration will gain lot of useful information needed to install the from these chapters. Chapters in the later part of the book contain for the installation. Each information on some of exercise in the book is the popular features of accompanied by SharePoint 2013. These screenshots so that chapters discuss creating web-enabled InfoPath forms, setting up Extranets, etc. These chapters are of the step he is stuck

for the power users and book guides users in a step-by-step format and explains everything software. This includes preparing the machine even if a user gets stuck during the exercise, he can refer a better understanding

on. Clear and crisp screenshots make this book unique. Some of the topics discussed in the book are advanced but explained in a very simple way with the help of screenshots. This book is structured to build logically on the skills you learn as you progress through it. After the initial introduction and deployment chapters, the book moves into the SharePoint in the cloud more advanced part of the platform. Each

chapter focuses on a new feature. If you are an advanced user, you can skip the initial chapters and go directly applications using to the topic that you are HTML5 and SharePoint interested in. Some of the topics discussed in the book are as following: SharePoint Deployments - Configure Active Directory, SQL Server, IIS Roles! SharePoint Cloud - Setup Office 365 Development Learn to program web-– Create your first

SharePoint app in the cloud SharePoint Modern Apps - Modern, state of the art 2013 Extranets Business Processes - Leverage Business Connectivity Services to build Line of Business applications Web Parts Development – Understand and learn to develop web parts Electronic Forms enabled electronic

forms using InfoPath Public Websites - Design a branded public website using SharePoint Online/Office 365 SharePoint 2013 Search O'Connor and the team – Learn Search configuration, customization, Managed Metadata SharePoint 2013 Branding – Learn Office 365 engagements. how to brand sites to look elegant, classy and professional **Pro SharePoint 2013 Business Intelligence Solutions** Pearson

Education

Covers SharePoint 2013, Office 365's SharePoint Online, and Other Office 365 Components In SharePoint 2013 Field Guide, top consultant Errin from EPC Group bring together best practices and proven strategies drawn from hundreds of successful SharePoint and Reflecting this unsurpassed experience, they guide you through deployments of every type, including the latest considerations around private, public, and hybrid cloud

implementations, from ECM to business intelligence (BI), as well as custom development and identity management. O'Connor reveals how world-class consultants approach, plan, implement, and deploy SharePoint 2013 and Office 365's SharePoint Online to maximize both short- and long-term value. He covers every phase and element of the process, including initial "whiteboarding"; consideration around the existing infrastructure; IT roadmaps and the information architecture (IA); and planning for security and compliance in

the new IT landscape of the unknowns for organizations hybrid cloud. SharePoint 2013 Field Guide will be invaluable for implementation team members ranging from solution architects to support professionals, CIOs to end-users. It's like having a team of seniorlevel SharePoint and Office 365 hybrid architectureconsultants by your side, helping you optimize your success from start to finish! Detailed Information on How to... Develop a 24-36 month roadmap reflecting initial requirements, longterm strategies, and key

from 100 users to 100,000 users Establish governance that reduces risk and increases value, covering the system as well as information architecture components, security, compliance, OneDrive, SharePoint 2013, Office 365, SharePoint Online, Microsoft Azure, Amazon Web Services, and identity management Address unique considerations of large, global, and/or multilingual enterprises Plan authentication Safely for the hybrid cloud (private, public, hybrid, SaaS, PaaS, IaaS) Integrate SharePoint with external

data sources: from Oracle and SQL Server to HR, ERP, or document management for business intelligence initiatives Optimize performance across multiple data centers or locations including US and EU compliance and regulatory considerations (PHI, PII, HIPAA, Safe Harbor, etc.) Plan for disaster recovery, business continuity, data replication, and archiving Enforce security via identity management and support mobile devices and apps, including BYOD Implement true records management (ECM/RM) to

support legal/compliance requirements Efficiently build custom applications, workflows, apps and web parts Leverage Microsoft Azure or Amazon Web Services (AWS) *Professional SharePoint 2013 Administration* Lulu.com

Apps have taken the world by storm, and now they're taking SharePoint as well. The biggest new thing in SharePoint 2013, apps are the solution to creating custom code that runs on not just your own SharePoint deployment, but other applications, also on others' implementations as well.

Pro SharePoint 2013 App Development is your musthave guide to developing app solutions that run on the SharePoint 2013 platform. Using step-bystep tutorials, author Steve Wright creates a sample SharePoint app throughout the course of the book, and you can walk with him through the entire lifecycle of a SharePoint app. Get expert guidance and advice on creating an app, provisioning it for use in SharePoint, securing it from through the creation and unauthorized use and from integrating your app with

SharePoint search and other security features in the platform features, and much more. You'll even discover how to present your app to users on mobile devices like iPads, smartphones, and Microsoft Surface tablets. Apps in SharePoint are here to stay. Don't miss out pick up a copy of Pro SharePoint 2013 App Development and get started on your own custom apps today. Introduces the architecture for creating and hosting SharePoint apps. Leads the reader deployment of a complete solution. Provides an understanding of the

SharePoint app model. Helps experiences. Access data the organization leverage internal data securely over the network. Leverages SharePoint search and other extensive search services to create rich SharePoint solutions. Introduces the techniques for delivering data on a multitude of web and mobile data on various platforms platforms. What you'll learnincluding Windows RT, of a SharePoint App. Host SharePoint apps on your site or in the cloud. Create, deploy and manage the lifecycle of your apps. Secure proprietary data while leveraging it in the cloud. Develop modern, sophisticated user

Understand the architecture Windows Phone and mobile and services from SharePoint and across the web. Leverage SharePoint' capabilities and other service applications. Use SharePoint as a social computing platform. Present SharePoint applications web devices. Who this book JQuery. Once created, is for Pro SharePoint 2013 App Development is for developers and IT professionals responsible for delivering solutions on the SharePoint 2013 platform. These solutions may run on-site, in the

cloud or in a hybrid deployment across many locations. Pro SharePoint 2013 App Development provides the background and step-by-step introduction needed to create massively scalable using standard tools like Visual Studio and web standards like HTML and SharePoint apps can be deployed internally or sold through the Microsoft SharePoint Store across the Internet. Table of Contents1. Introduction to SharePoint Apps 2. Creating and Deploying an App 3.

Managing the App Lifecycle Microsoft SharePoint 4. Creating Client Side Logic using JQuery 5. SharePoint App Security 6. Business Connectivity Services 7. Web Service Access with REST and OData 8. Accessing the SharePoint Environment 9. App Logic Components 10. Developing the User Experience 11. Using SharePoint Search 12. Using SharePoint's Social Features 13. Accessing SharePoint Service Applications 14. Interacting with Other App Environments *SharePoint 2013 User's Guide* Pearson Education

2013 Unleashed is the newest version of the best-selling SharePoint Unleashed series by Michael Noel and Colin Spence. Once again, Noel and Spence deliver comprehensive, realworld coverage of everything you need to know to successfully design, implement, configure and use SharePoint 2013 solutions. Leveraging their experience with hundreds of companies of all sizes and from many

different industries, Noel and Spence present best practices and expert implementation and configuration methodologies, and focus on the features and tools that provide the most value to busy professionals. This edition adds comprehensive coverage of SharePoint 2013's most valuable and productive new features, including: Using PowerShell automation to streamline management Building virtualized

SharePoint environments Strengthening authentication and security Improving user experience via the ribbon Noel and Spence also interface; new lists, libraries, and templates; and enhanced metadata Integrating with the newest versions of Microsoft Office, Exchange, SQL Server, ForeFront, and System Center Taking full advantage of key mobile and social improvements Using the newest Business Connectivity Services capabilities

Improving records management/compliance, web content management, and BI And much more offer indispensable guidance on migration, UI, and data store choices, and dependencies; and present crucial infrastructure knowledge that most SharePoint guides ignore. *SharePoint Online Development, Configuration, and Administration* Pearson Education Provides an examination of the next generation of

Microsoft SharePoint technologies, explaining how to use the technologies to extend the information sharing and collaboration capabilities to develop enterprise information management, sharing and collaboration solutions. **Microsoft SharePoint 2013 Planning for Adoption and Governance** Microsoft Press Get the information you need to make good SharePoint design decisions Determine the best design for your SharePoint implementation by

gaining a deeper understanding of how the platform works. Written by a team of SharePoint experts, this practical guide introduces the Microsoft SharePoint 2013 architecture, and walks you through design redundancy Provide the considerations for planning and building a custom SharePoint solution. It' s ideal for IT authorization professionals, whether or requirements to your not you have experience solution Take steps with previous versions of necessary to design a SharePoint. Discover how secure implementation to: Dive deeper into SharePoint 2013

solution that fits your needs Upgrade from Microsoft SharePoint 2010 to 2013 Design service applications for performance and right storage plan for a SharePoint farm Map authentication and Plan your business continuity management

architecture components strategy Validate your Gather requirements for a SharePoint architecture to ensure success